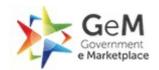

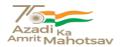

Bid Number/बोली क्रमांक (बिड संख्या): GEM/2023/B/3249695 Dated/दिनांक : 22-03-2023

## Bid Document/ बिड दस्तावेज़

| Bid Details/बिड विवरण                                                                                                    |                                                                                                    |  |
|----------------------------------------------------------------------------------------------------|----------------------------------------------------------------------------------------------------|--|
| Bid End Date/Time/बिंड बंद होने की तारीख/समय                                                                                           | 13-04-2023 14:00:00                                                                                                    |  |
| Bid Opening Date/Time/बिंड खुलने की<br>तारीख/समय                                                                                       | 13-04-2023 14:30:00                                                                                                    |  |
| Bid Offer Validity (From End Date)/बिड पेशकश<br>वैधता (बंद होने की तारीख से)                                                           | 60 (Days)                                                                                                    |  |
| Ministry/State Name/मंत्रालय/राज्य का नाम                                                                                              | Ministry Of Earth Sciences                                                                                                    |  |
| Department Name/विभाग का नाम                                                                                                    | Na                                                                                                    |  |
| Organisation Name/संगठन का नाम                                                                                                    | National Centre For Antarctic And Ocean Research (ncaor)                                                                                                    |  |
| Office Name/कार्यालय का नाम                                                                                                    | Goa                                                                                                    |  |
| Total Quantity/कुल मात्रा                                                                                                    | 2                                                                                                    |  |
| Item Category/मद केटेगरी                                                                                                    | DESIGNING SOFTWARE (Version 2.0) (Q3) ( PAC Only )                                                                                                    |  |
| MSE Exemption for Years of<br>Experience/अनुभव के वर्षों से एमएसई छूट/ and<br>Turnover                                                 | No                                                                                                    |  |
| Startup Exemption for Years of<br>Experience/अनुभव के वर्षों से स्टार्टअप छूट/ and<br>Turnover                                         | No                                                                                                    |  |
| Document required from seller/विक्रेता से मांगे<br>गए दस्तावेज़                                                                        | Certificate (Requested in ATC),OEM Authorization Certificate *In case any bidder is seeking exemption from Experience / Turnover Criteria, the supporting documents to prove his eligibility for exemption must be uploaded for evaluation by the buyer |  |
| Bid to RA enabled/बिंड से रिवर्स नीलामी सक्रिय किया                                                                                    | No                                                                                                    |  |
| Type of Bid/बिंड का प्रकार                                                                                                    | Two Packet Bid                                                                                                    |  |
| Time allowed for Technical Clarifications<br>during technical evaluation/तकनीकी मूल्यांकन के<br>दौरान तकनीकी स्पष्टीकरण हेतु अनुमत समय | 2 Days                                                                                                    |  |
| Evaluation Method/मूल्यांकन पद्धति                                                                                                    | Total value wise evaluation                                                                                                    |  |

## EMD Detail/ईएमडी विवरण

| - 17 |            |        | 1 |
|------|------------|--------|---|
| - 1  |            |        | 1 |
|      | Demoined   | l NI - | 1 |
| - 1  | i Reduired | l No   | 1 |
| - 1  | 1          | 1      | 1 |
| - 1  |            |        | 1 |

## ePBG Detail/ईपीबीजी विवरण

| 5        | •   |
|----------|-----|
| Required | No  |
|          | 177 |

## Splitting/विभाजन

Bid splitting not applied.

## MII Purchase Preference/एमआईआई खरीद वरीयता

| MII Purchase Preference/एमआईआई खरीद वरीयता | No |
|--------------------------------------------|----|
|--------------------------------------------|----|

### MSE Purchase Preference/एमएसई खरीद वरीयता

| MSE Purchase Preference/एमएसई खरीद वरीयता | Yes |
|-------------------------------------------|-----|
|                                           |     |

## **Details of the Competent Authority approval for PAC**

Competent Authority Approval document for PAC : View Document

| Name of Competent Authority                                         | Director                                                                            |
|---------------------------------------------------------------------|-------------------------------------------------------------------------------------|
| Designation of Competent Authority                                  | Director, NCPOR                                                                     |
| Office / Department / Division of Competent<br>Authority            | NCPOR                                                                               |
| CA Approval Number                                                  | DSEM/12019/1/2022                                                                   |
| Competent Authority Approval Date                                   | 2023-02-15 00:00:00                                                                 |
| Brief Description of the Approval Granted by<br>Competent Authority | Approval granted by Competent Authority for procuring of Coral Draw Bundle Software |

- 1. Purchase preference to Micro and Small Enterprises (MSEs): Purchase preference will be given to MSEs as defined in Public Procurement Policy for Micro and Small Enterprises (MSEs) Order, 2012 dated 23.03.2012 issued by Ministry of Micro, Small and Medium Enterprises and its subsequent Orders/Notifications issued by concerned Ministry. If the bidder wants to avail the Purchase preference, the bidder must be the manufacturer of the offered product in case of bid for supply of goods. Traders are excluded from the purview of Public Procurement Policy for Micro and Small Enterprises. In respect of bid for Services, the bidder must be the Service provider of the offered Service. Relevant documentary evidence in this regard shall be uploaded along with the bid in respect of the offered product or service. If L-1 is not an MSE and MSE Seller (s) has/have quoted price within L-1+ 15% (Selected by Buyer)of margin of purchase preference /price band defined in relevant policy, such Seller shall be given opportunity to match L-1 price and contract will be awarded for 25%(selected by Buyer) percentage of total OUANTITY.
- 2. Estimated Bid Value indicated above is being declared solely for the purpose of guidance on EMD amount and for determining the Eligibility Criteria related to Turn Over, Past Performance and Project / Past Experience etc. This has no relevance or bearing on the price to be quoted by the bidders and is also not going to have any impact on bid participation. Also this is not going to be used as a criteria in determining reasonableness of quoted prices which would be determined by the buyer based on its own assessment of reasonableness and based on competitive prices received in Bid / RA process.

# **DESIGNING SOFTWARE (Version 2.0) ( 2 pieces ) ( Under PAC )**

| Make  | corel                                 |
|-------|---------------------------------------|
| Model | coreldrawgraphicsuiteperpetuallicence |

| Brand Type/ब्रांड का प्रकार | Registered Brand |
|-----------------------------|------------------|
|-----------------------------|------------------|

# Technical Specifications/तकनीकी विशिष्टियाँ

\* As per GeM Category Specification/जेम केटेगरी विशिष्टि के अनुसार

| Specification     | Specification Name/विशिष्टि का<br>नाम                                                                                                    | Bid Requirement/बिंड के लिए आवश्यक (Allowed<br>Values)/अनुमत मूल्य                                                                           |  |
|-------------------|----------------------------------------------------------------------------------------------------|----------------------------------------------------------------------------------------------------|--|
| BASIC INFORMATION | Modules of Designing<br>Software offered in the<br>scope of supply                                                                             | Architecture Design, Mechanical Design, Structure<br>Design, Infrastructure Design, Electrical Design,<br>Electronic Design, General Design  |  |
|                   | Type of Edition of the offered product                                                                                                    | Commerical Edition, Acadamic Edition                                                                                                    |  |
| SCOPE OF LICENCE  | Types of Licence                                                                                                    | Perpetual                                                                                                    |  |
|                   | " Duration of Subscription<br>(in years) (Hint :- Select '0'<br>if not applicable)"                                                            | 2.0 - 5.0 Or higher                                                                                                    |  |
|                   | OEM Licensing policy                                                                                                    | Per named user/user                                                                                                    |  |
|                   | Number of licensing included in the offered product as per OEM defined licensing policy                                                        | 2.0 - 100.0 Or higher                                                                                                    |  |
|                   | Scope of Installation                                                                                                    | Installation, Integration, Configuration, User<br>Acceptance Testing of offered product, NA                                                  |  |
|                   | The offered product have support from OEM for                                                                                                  | Unlimited updation for Patches and Bug fixes within maintenance & support period, Unlimited upgradation of version within support period, NA |  |
|                   | Number of Years for OEM support for updation (Patches and Bug fixes) is included in the scope of supply (Hint :- Select '0' if not applicable) | 2.0 - 5.0 Or higher                                                                                                    |  |
|                   | Number of Years for OEM support for Upgradation of version is included in the scope of supply (Hint :- Select '0' if not applicable)           | 2.0 - 5.0 Or higher                                                                                                    |  |
|                   | Training Options                                                                                                    | On-Site, OEM Training Centre, Virtual, Training<br>Material                                                                                  |  |
|                   | No of days Training<br>Provided (Hint :- Select '0' if<br>not applicable)                                                                      | 0 - 10                                                                                                    |  |
|                   |                                                                                                    |                                                                                                    |  |

| Specification            | Specification Name/विशिष्टि का<br>नाम | Bid Requirement/बिंड के लिए आवश्यक (Allowed<br>Values)/अनुमत मूल्य                                                                                                    |
|--------------------------|---------------------------------------|----------------------------------------------------------------------------------------------------|
| ARCHITECTURE<br>DESIGN   | Architecture Design<br>Features       | Parametric Modeling, Building Layout & Design, Site<br>Layout, MasterPlanning, Sustainibility Design, Walk-<br>Through Animation, Massing Studies, NA                                                                                                    |
| MECHANICAL<br>DESIGN     | Mechanical Design Features            | Advance surfacing, Direct Modeling, Fluid Flow Simulation, Mesh CAD Models, Mold design, Plastic Parts Design, Weldments, Mechanical concept and layout design, Energy Analysis, Heating Ventilation and Air Conditioning (HVAC), MEP Fabrication, Plumbing System Design, Computer Aided Manufacturing (CAM), NA                                                                                                    |
| STRUCTURE DESIGN         | Structure Design Features             | Composite Material Design, Structural Detailing,<br>Stress Analysis, Structural Validation, NA                                                                                                    |
| INFRASTRUCTURE<br>DESIGN | Infrastructure Design<br>Features 1   | Site Planning & Layout, Highway and Road Design,<br>Rail Design, Site Development, Geospatial Analysis &<br>Geo Refrencing, GIS Integration, Corridor Modelling,<br>Horizontal and Vertical Curves, Bridge Modellin, Point<br>Cloud Data Processing, NA                                                                                                    |
|                          | Infrastructure Design<br>Features 2   | Master Planning, Volumetric Analysis, Earthwork<br>Calculation, Thematic Analysis, Existing conditions<br>modelin, NA                                                                                                    |
| ELECTRICAL DESIGN        | Electrical Design Features            | Electrical cable and Conduit design, Panel Design,<br>Circuit Simulation, Load Takeoff Calculation, Electrical<br>Fabrication, NA                                                                                                    |
| ELECTRONIC DESIGN        | Electronic Design Features 1          | Support Distributed Computing, S-Parameter Simulation support, Harmonic Balance Simulation, X-Parameter Simulation/Support, RF System design and Simulation, S-Parameter Checker, Tuning and Optimization, Optimization for EM and Circuit Co-Simulation, FEM Mesh Domain Optimization, RF System Budget Analysis, Yield Analysis and Yield Optimization, Sensitivity Analysis and Sensitivity Optimization, IP Encoder to protect data, NA                                                                                                    |
|                          | Electronic Design Features<br>2       | Simulation result Data Display window, DSP and Algorithm Blocks, Digital Filter design wizard, HDL (hardware description language) Code Generation, HDL Co-Simulation with RF System Model, Fixed Point Library, Phased array Intermod and Harmonics 3D Beam Plotting Capability, Support Digital, RF & Hybrid Beam Forming, 3D Antenna Pattern file support, Dynamic 3D graph capability, Radar Source Models, Radar Target Models, Radar Sea Clutter Model, NA                                                                                         |
|                          | Electronic Design Features 3          | Multi Scattering Target model with Latitude, Logitude and Altitude Support, Cover and Deceptive Jamming EW Models, Clutter Model with PDF, Radar Platform models with Latitude, Longitude and Altitude Support, Radar Propagation loss model for Rainfall and Snowfall, Radar Signal Processing models, Phased Array toolbox, Radar Measurement Model, RF Budget Analysis for Phased Array System, 3D Antenna Beam Plotting for Phased Array, Intermod and Harmonics analysis for Phased array System, RF Budget Planning and System simulation Tool, NA |

| Specification        | Specification Name/विशिष्टि का<br>नाम                                      | Bid Requirement/बिंड के लिए आवश्यक (Allowed<br>Values)/अनुमत मूल्य                                                                                                    |
|----------------------|----------------------------------------------------------------------------|----------------------------------------------------------------------------------------------------|
|                      | EM simulation method used                                                  | MOM (Method of moments ), FEM( Finite Element Method ), NA                                                                                                    |
|                      | Number of Core for EM<br>Multi -thread supported by<br>the offered product | 4, 8, 16, 32, NA                                                                                                    |
| COMMON<br>PARAMETERS | Common parameters features 1                                               | 2D System Analysis, Human Simulation, Motion<br>Simulation, Solar Analysis, Photorealistic Images,<br>Daylighting Analysis, Generic Design, Reality Capture,<br>Cloud Collaboration, Data Management, Parametric<br>Modeling, NA                                                                                                    |
|                      | Common parameters features 2                                               | Finite Element Analysis, Animation, Conceptual design, Structural Detailing, Stress Analysis, Structural Validation, System Level Design, Schematic Design CapabilitySchematic Design Capability, Layout DRC(design rule check) and LVS (layout versus schematic), Design Guide support, Support different CAD files import, Support Python Script, DC and AC Simulation, NA |
|                      | Basic information modeling supported by the offered product                | 2 D, 3 D, 4 D, 5 D, NA                                                                                                    |

## Additional Specification Parameters - DESIGNING SOFTWARE (Version 2.0) ( 2 pieces )

| <u> </u>                          |                                                  |  |
|-----------------------------------|--------------------------------------------------|--|
| Specification Parameter<br>Name   | Big Requirement (Allowed Values)                 |  |
| Coral Draw Bundle                 | Coral Draw Bundle License Coral Draw.            |  |
| Number of years of OEM<br>Support | Number of years of OEM Support - 2 years or more |  |

<sup>\*</sup> Bidders offering must also comply with the additional specification parameters mentioned above.

# Consignees/Reporting Officer/परेषिती /रिपोर्टिंग अधिकारी and/ तथा Quantity/मात्रा

| S.No./क्र.<br>सं. | Consignee<br>Reporting/Officer/<br>परेषिती/रिपोर्टिंग<br>अधिकारी | Address/पता                                                                                         | Quantity/मात्रा | Delivery Days/डिलीवरी के<br>दिन |
|-------------------|------------------------------------------------------------------|----------------------------------------------------------------------------------------------------|-----------------|---------------------------------|
| 1                 | Pradeep Kumar<br>Singh                                           | 403804,Director National<br>Centre for Antarctic Ocean<br>Research Headland Sada,<br>Vasco-da-gama, | 2               | 30                              |

## Buyer Added Bid Specific Terms and Conditions/क्रेता द्वारा जोड़ी गई बिड की विशेष शर्तें

#### 1. Generic

Bidders are advised to check applicable GST on their own before quoting. Buyer will not take any responsibility in this regards. GST reimbursement will be as per actuals or as per applicable rates (whichever is lower), subject to the maximum of quoted GST %.

#### 2. Generic

Data Sheet of the product(s) offered in the bid, are to be uploaded along with the bid documents. Buyers can match and verify the Data Sheet with the product specifications offered. In case of any unexplained mismatch of technical parameters, the bid is liable for rejection.

### 3. Generic

Supplier shall ensure that the Invoice is raised in the name of Consignee with GSTIN of Consignee only.

#### 4. Generic

While generating invoice in GeM portal, the seller must upload scanned copy of GST invoice and the screenshot of GST portal confirming payment of GST.

## 5. Scope of Supply

Scope of supply (Bid price to include all cost components) : Supply Installation Testing and Commissioning of Goods

## 6. Certificates

Bidder's offer is liable to be rejected if they don't upload any of the certificates / documents sought in the Bid document, ATC and Corrigendum if any.

### 7. Buyer Added Bid Specific ATC

Buyer Added text based ATC clauses

Detailed compliance on the bid technical specifications and buyer added additional specification paramete rs to be uploaded.

#### 8. Service & Support

Escalation Matrix For Service Support : Bidder/OEM must provide Escalation Matrix of Telephone Numbers for Service Support.

## 9. Generic

**Manufacturer Authorization:** Wherever Authorised Distributors/service providers are submitting the bid, Authorisation Form /Certificate with OEM/Original Service Provider details such as name, designation, address, e-mail Id and Phone No. required to be furnished along with the bid

## Disclaimer/अस्वीकरण

The additional terms and conditions have been incorporated by the Buyer after approval of the Competent Authority in Buyer Organization, whereby Buyer organization is solely responsible for the impact of these clauses

on the bidding process, its outcome, and consequences thereof including any eccentricity / restriction arising in the bidding process due to these ATCs and due to modification of technical specifications and / or terms and conditions governing the bid. Any clause(s) incorporated by the Buyer regarding following shall be treated as null and void and would not be considered as part of bid:-

- 1. Definition of Class I and Class II suppliers in the bid not in line with the extant Order / Office Memorandum issued by DPIIT in this regard.
- 2. Seeking EMD submission from bidder(s), including via Additional Terms & Conditions, in contravention to exemption provided to such sellers under GeM GTC.
- 3. Publishing Custom / BOQ bids for items for which regular GeM categories are available without any Category item bunched with it.
- 4. Creating BoQ bid for single item.
- 5. Mentioning specific Brand or Make or Model or Manufacturer or Dealer name.
- 6. Mandating submission of documents in physical form as a pre-requisite to qualify bidders.
- 7. Floating / creation of work contracts as Custom Bids in Services.
- 8. Seeking sample with bid or approval of samples during bid evaluation process.
- 9. Mandating foreign / international certifications even in case of existence of Indian Standards without specifying equivalent Indian Certification / standards.
- 10. Seeking experience from specific organization / department / institute only or from foreign / export experience.
- 11. Creating bid for items from irrelevant categories.
- 12. Incorporating any clause against the MSME policy and Preference to Make in India Policy.
- 13. Reference of conditions published on any external site or reference to external documents/clauses.
- 14. Asking for any Tender fee / Bid Participation fee / Auction fee in case of Bids / Forward Auction, as the case may be.

Further, if any seller has any objection/grievance against these additional clauses or otherwise on any aspect of this bid, they can raise their representation against the same by using the Representation window provided in the bid details field in Seller dashboard after logging in as a seller within 4 days of bid publication on GeM. Buyer is duty bound to reply to all such representations and would not be allowed to open bids if he fails to reply to such representations.

## This Bid is also governed by the General Terms and Conditions/ यह बिड सामान्य शर्तों के अंतर्गत भी शासित है

In terms of GeM GTC clause 26 regarding Restrictions on procurement from a bidder of a country which shares a land border with India, any bidder from a country which shares a land border with India will be eligible to bid in this tender only if the bidder is registered with the Competent Authority. While participating in bid, Bidder has to undertake compliance of this and any false declaration and non-compliance of this would be a ground for immediate termination of the contract and further legal action in accordance with the laws./जेम की सामान्य शर्तों के खंड 26 के संदर्भ में भारत के साथ भूमि सीमा साझा करने वाले देश के बिडर से खरीद पर प्रतिबंध के संबंध में भारत के साथ भूमि सीमा साझा करने वाले देश का कोई भी बिडर इस निविदा में बिड देने के लिए तभी पात्र होगा जब वह बिड देने वाला सक्षम प्राधिकारी के पास पंजीकृत हो।बिड में भाग लेते समय बिडर को इसका अनुपालन करना होगा और कोई भी गलत घोषणा किए जाने व इसका अनुपालन न करने पर अनुबंध को तत्काल समाप्त करने और कानून के अनुसार आगे की कानूनी कार्रवाई का आधार होगा।

### ---Thank You/धन्यवाद---